## Package 'CPCAT'

July 2, 2024

Title The Closure Principle Computational Approach Test

Version 1.0.0

Description P-values and no/lowest observed (adverse) effect concentration values derived from the closure principle computational approach test (Lehmann, R. et al. (2015) [<doi:10.1007/s00477-015-1079-4>](https://doi.org/10.1007/s00477-015-1079-4)) are provided. The package contains functions to generate intersection hypotheses according to the closure principle (Bretz, F., Hothorn, T., Westfall, P. (2010) [<doi:10.1201/9781420010909>](https://doi.org/10.1201/9781420010909)), an implementation of the computational approach test (Ching-Hui, C., Nabendu, P., Jyh-Jiuan, L. (2010) [<doi:10.1080/03610918.2010.508860>](https://doi.org/10.1080/03610918.2010.508860)) and the combination of both, that is, the closure principle computational approach test.

License GPL  $(>= 3)$ 

Depends  $R$  ( $>= 2.10$ )

Imports stats

**Suggests** knitr, rmarkdown, test that  $(>= 3.0.0)$ 

VignetteBuilder knitr

Encoding UTF-8

LazyData true

RoxygenNote 7.3.1

Config/testthat/edition 3

NeedsCompilation no

Author René Lehmann [aut, cre] (<<https://orcid.org/0000-0003-4145-8272>>)

Maintainer René Lehmann <rene.lehmann82@t-online.de>

Repository CRAN

Date/Publication 2024-07-02 15:00:06 UTC

### **Contents**

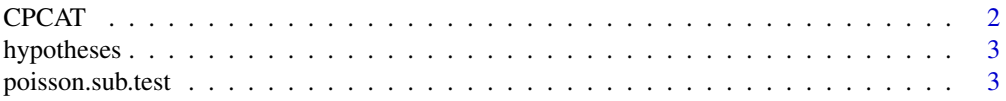

#### <span id="page-1-0"></span>2 CPCATE CONTROL CONTROL CONTROL CONTROL CONTROL CONTROL CONTROL CONTROL CONTROL CONTROL CONTROL CONTROL CONTROL CONTROL CONTROL CONTROL CONTROL CONTROL CONTROL CONTROL CONTROL CONTROL CONTROL CONTROL CONTROL CONTROL CONTR

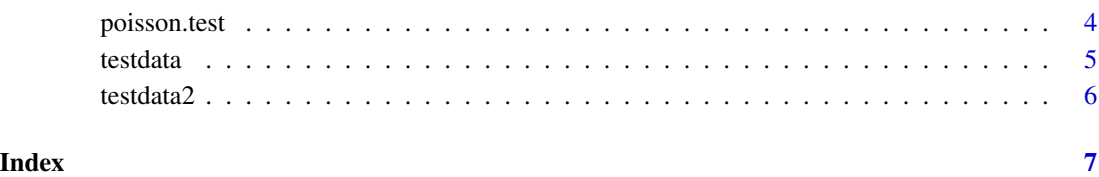

CPCAT *Performs the closure principle computational approach test (CPCAT).*

#### Description

Performs the closure principle computational approach test (CPCAT).

#### Usage

CPCAT(z, M = 10000)

#### Arguments

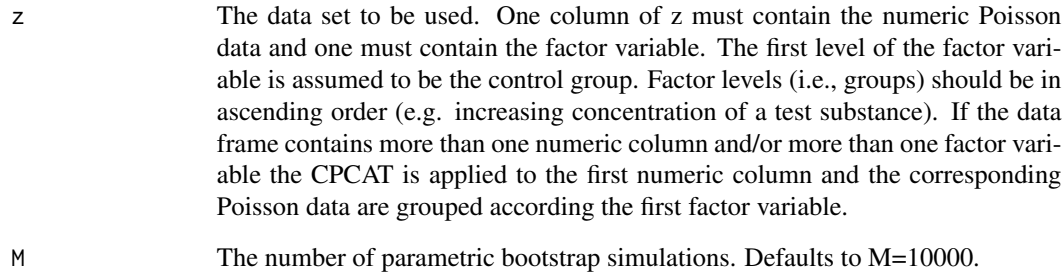

#### Value

A p-value for each main hypotheses H\_0i: mu\_0=mu\_i "control vs. treatment i".

#### Examples

```
data(testdata)
CPCAT(testdata)
CPCAT(z=testdata)
CPCAT(z=testdata, M=1000)
```
<span id="page-2-0"></span>

#### Description

Create main hypotheses and intersection hypotheses.

#### Usage

```
hypotheses(n)
```
#### Arguments

n The number of treatments exclusive of the control group. That is, if we have, e.g., a control group and 3 treatments choose n=3.

#### Value

A contrast matrix reflecting all main and intersection hypotheses induced by the closure principle (CP). Please note that the leading column of treatment 0 (i.e., the control group) is not displayed because it always contains only ones.

#### Examples

hypotheses(3) hypotheses(n=2)

poisson.sub.test *Perform a computational approach test (CAT).*

#### Description

Perform a computational approach test (CAT).

#### Usage

```
poisson.sub.test(dat, contrast, M = 10000)
```
#### Arguments

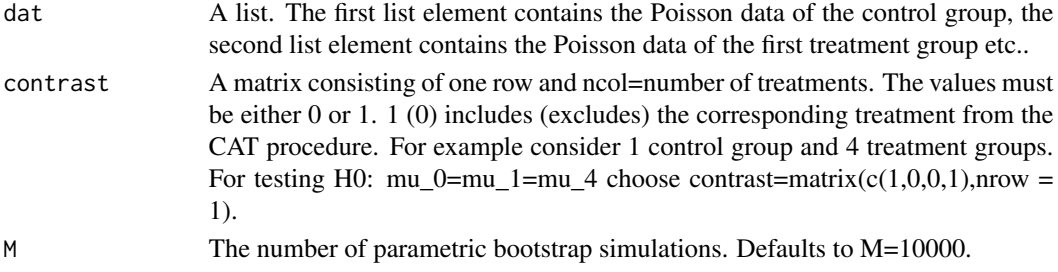

#### <span id="page-3-0"></span>Value

A p-value for testing one intersection hypothesis.

#### Examples

```
data(testdata)
#Extract the group names from testdata.
conc<-unique(testdata[,2]) #concentration levels of the test data
#Extract the number of treatment groups.
N=length(conc)-1
#Devide the testdata into a list where the first element contains
#the Poisson data of the control group and the following contain
#the Poisson data of the treatment groups, respectively.
dat<-list()
#Create the final list.
for(j in 1:length(conc)){
index<-which(testdata[,2]==conc[j])
dat[[j]]<-testdata[index,]
}
#Show the data list.
dat
#Generate the intersection hypotheses of H01: mu_0=mu_1 using the
#hypotheses function.
C=hypotheses(N)[[1]]
#Show the first intersection hypothesis.
C[1,]#Test the first intersection hypothesis.
poisson.sub.test(dat=dat,contrast=C[1,],M=10000)
```
poisson.test *Perform the closure principle computational approach test (CPCAT) for one main hypothesis H0i: mu\_0=mu\_i.*

#### Description

Perform the closure principle computational approach test (CPCAT) for one main hypothesis H0i: mu\_0=mu\_i.

#### Usage

```
poisson.test(Data, contrastmatrix, M = 10000)
```
#### Arguments

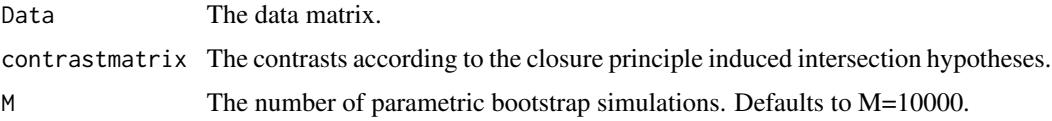

#### <span id="page-4-0"></span>testdata 5 anno 2008. Il secondo control della contra della contra della contra della contra della contra dell

#### Value

The set of p-values according to the intersection hypotheses and the maximum p-value.

#### Examples

#Consider a data set of one control group and 3 treatment groups data(testdata2) #Test the main hypothesis H0: mu\_0=mu\_1 using M=10000 #simulation runs C=hypotheses(3)[[1]] #Generate the set of intersection hypotheses #according to H0 poisson.test(testdata2,contrastmatrix=C,M=10000)

testdata *Description of testdata*

#### Description

The data set testdata contains two variables.

#### Usage

testdata

#### Format

A data frame with 20 rows and 2 variables:

Poissondata Contains 20 realizations of Poisson distributed random variables.

group Contains the group names of the Poisson data.

#### Source

Artificial example data.

#### Examples

data(testdata) #Lazy loading of the test data. To view the data type testdata.

<span id="page-5-0"></span>

#### Description

The data set testdata2 contains two variables.

#### Usage

testdata2

#### Format

A data frame with 16 rows and 2 variables:

Poissondata Contains 16 realizations of Poisson distributed random variables.

group Contains the group names of the Poisson data.

#### Source

Artificial example data.

#### Examples

data(testdata2) #Lazy loading of the test data. To view the data type testdata.

# <span id="page-6-0"></span>Index

∗ datasets testdata, [5](#page-4-0) testdata2, [6](#page-5-0)

CPCAT, [2](#page-1-0)

hypotheses, [3](#page-2-0)

poisson.sub.test, [3](#page-2-0) poisson.test, [4](#page-3-0)

testdata, [5](#page-4-0) testdata2, [6](#page-5-0)